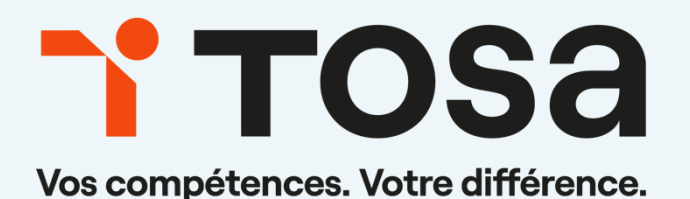

# Référentiel pédagogique

# **AutoCAD**

contact@isograd.com

# Table des matières

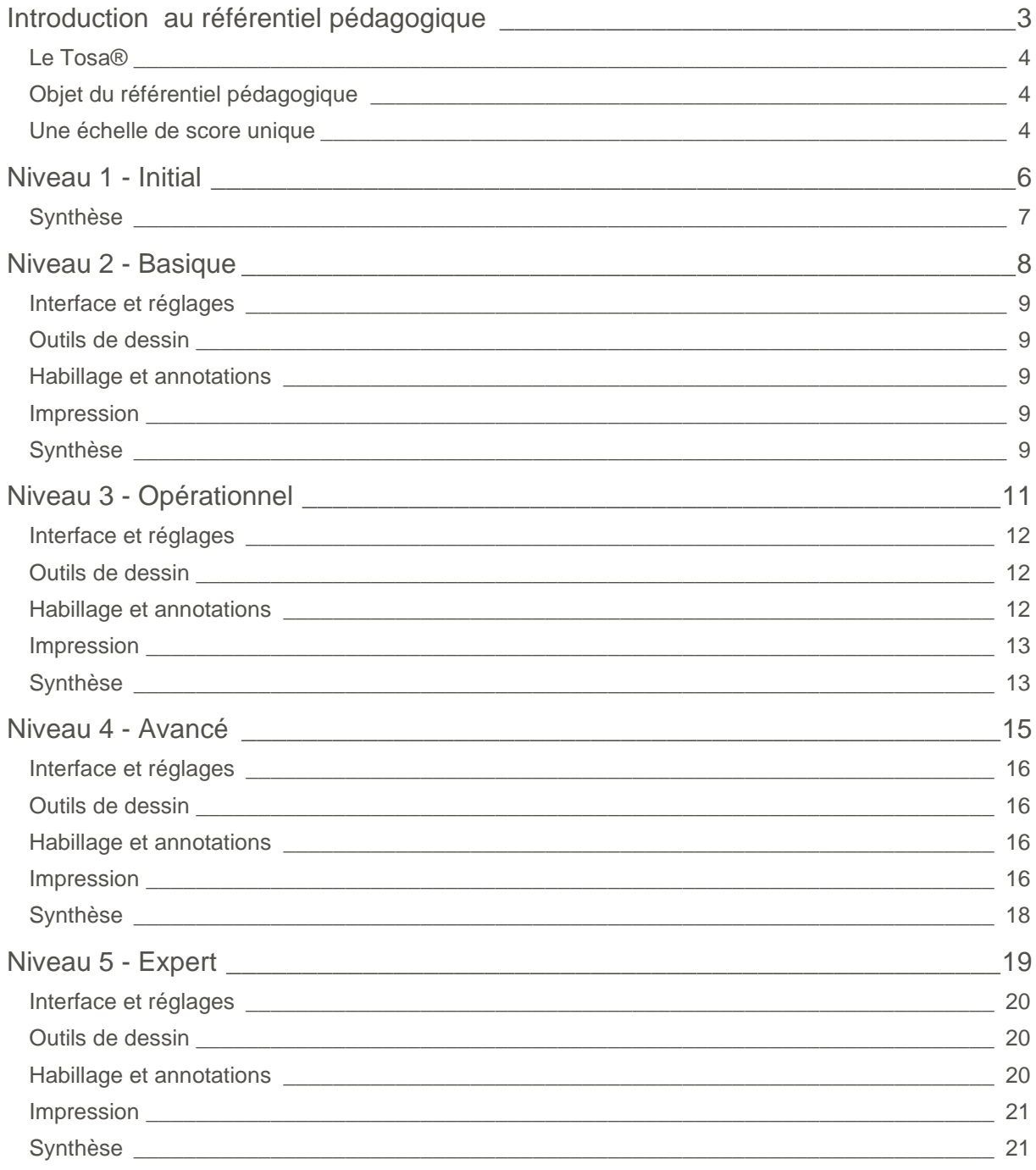

# <span id="page-2-0"></span>**Introduction** au référentiel pédagogique

Pour l'évaluation et la certification Tosa®

## TOS<sub>a</sub>graphics

#### <span id="page-3-0"></span>Le Tosa<sup>®</sup>

<span id="page-3-1"></span>Les tests d'évaluation et les certifications Tosa® permettent de déterminer le niveau d'un candidat en évaluant ses compétences et ses aptitudes sur les logiciels bureautiques et les outils digitaux utilisés dans un environnement professionnel.

Ces tests sont ainsi conçus pour valider les compétences professionnelles des candidats souhaitant améliorer leur employabilité (salariés, étudiants, demandeurs d'emploi, personnes en reconversion).

Les évaluations et certifications Tosa® sont des tests adaptatifs, élaborés selon des méthodologies scientifiques (la détermination du score est basée sur l'Item Response Theory (IRT)). L'algorithme des tests s'adapte à chaque réponse du candidat pour ajuster le niveau de difficulté des questions qui lui sont posées, jusqu'à parvenir à la définition exacte de son niveau en calculant la limite haute de ses compétences. Les tests délivrent ainsi un diagnostic détaillé et unique sur les compétences de chaque candidat.

La robustesse et la fiabilité des tests Tosa® tiennent donc à l'association d'un modèle mathématique d'analyse de la difficulté des questions et à la pertinence des questions posées à chaque candidat (IRT).

C'est par ailleurs un modèle très proche de celui utilisé par le GMAT.

#### Objet du référentiel pédagogique

Ce référentiel pédagogique présente l'ensemble des compétences évaluées dans les domaines et sous-domaines des tests d'évaluation et de certification Tosa AutoCAD.

Il précise les compétences techniques attendues pour chaque niveau, et cela dans chacun des quatre domaines de compétences du logiciel AutoCAD. Il s'agit donc d'un outil d'accompagnement dans l'élaboration de programmes d'enseignement ou de formation adaptés au niveau visé par chaque candidat.

#### <span id="page-3-2"></span>Une échelle de score unique

L'évaluation et la certification Tosa® reposent sur une échelle de score unique, traduite en cinq niveaux :

- d'Initial à Expert, pour l'évaluation ;
- de 1 à 1000 pour la certification.

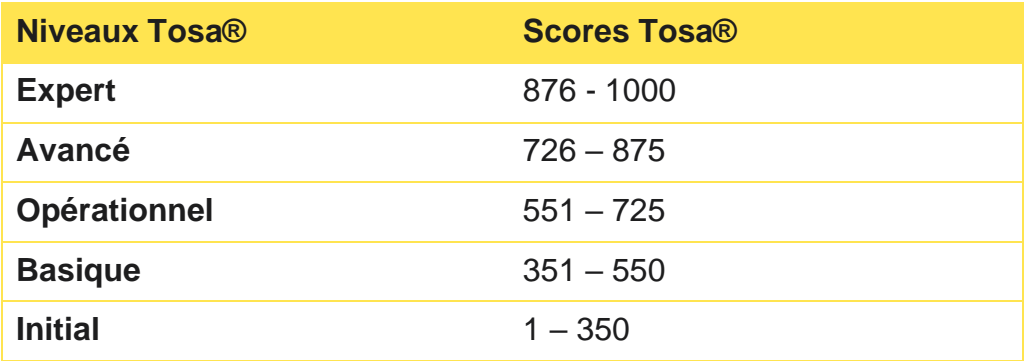

**La certification Tosa AutoCAD est délivrée avec indication d'un score (entre 551 et 1000), correspondant à un niveau (Opérationnel, Avancé ou Expert). En deçà du score de 551 points le candidat se verra délivrer une attestation de passage de la certification.**

L'évaluation Tosa AutoCAD est quant à elle délivrée avec indication d'un niveau allant d'Initial à Expert.

# <span id="page-5-0"></span>**Niveau 1 - Initial**

Entre 1 et 350 points

Le niveau Initial pour un test d'évaluation est le niveau le moins élevé sur l'échelle de score Tosa® . Il correspond au niveau d'un candidat qui n'a que très peu utilisé AutoCAD ou qui n'a que des notions très parcellaires et limitées du fonctionnement du logiciel.

<span id="page-6-0"></span>L'obtention du niveau Initial signifie que le candidat connaît peu, voire pas du tout, les fonctionnalités même simples d'AutoCAD, et qu'il ne peut l'utiliser dans un environnement professionnel.

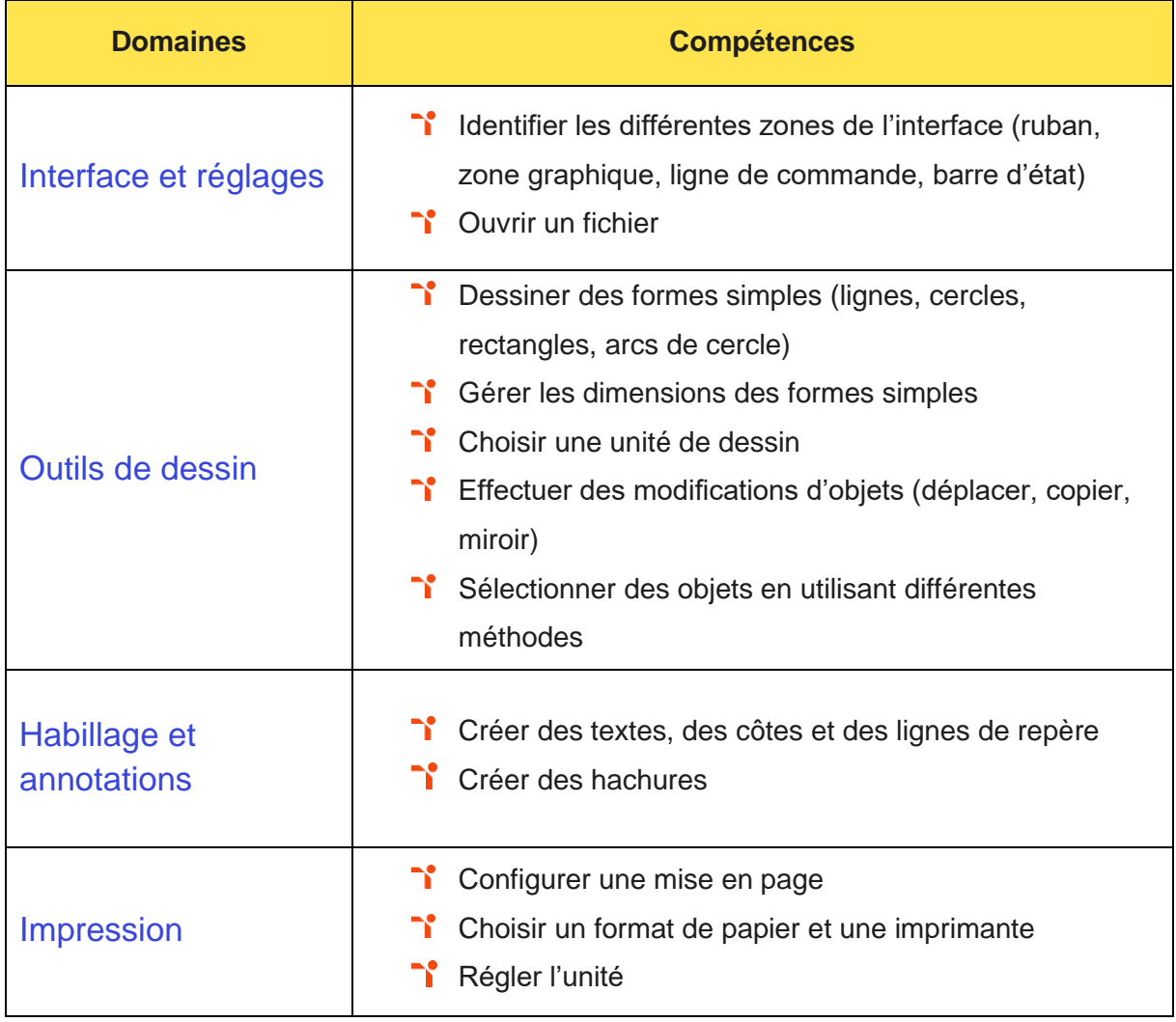

# <span id="page-7-0"></span>Niveau 2 - Basique

Entre 351 et 550 points

Préalablement à l'acquisition des compétences du niveau Basique, le candidat aura maîtrisé les compétences du niveau Initial.

#### <span id="page-8-0"></span>Interface et réglages

Le candidat est capable d'effectuer les réglages de base afin de pouvoir commencer un nouveau dessin.

#### <span id="page-8-1"></span>Outils de dessin

<span id="page-8-2"></span>Le candidat sait utiliser certains outils de précisions pour réaliser des plans simples.

#### **Habillage et annotations**

Le candidat de niveau basique utilise le réglage de la taille des textes, lignes de repères et cotes. Il utilise aussi et crée des calques tout en sachant paramétrer la couleur, le type de ligne et l'épaisseur d'impression des calques. Il peut insérer et créer des blocs simples.

#### <span id="page-8-3"></span>**Impression**

<span id="page-8-4"></span>Le candidat est capable d'imprimer son travail. Il peut positionner le dessin sur la feuille de présentation à l'aide de fenêtres. Il sait affecter une échelle d'impression à une fenêtre.

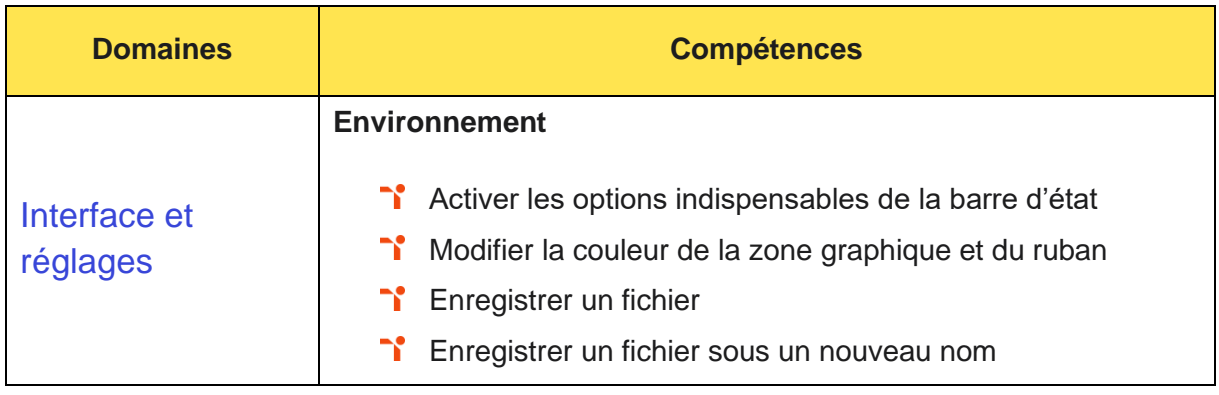

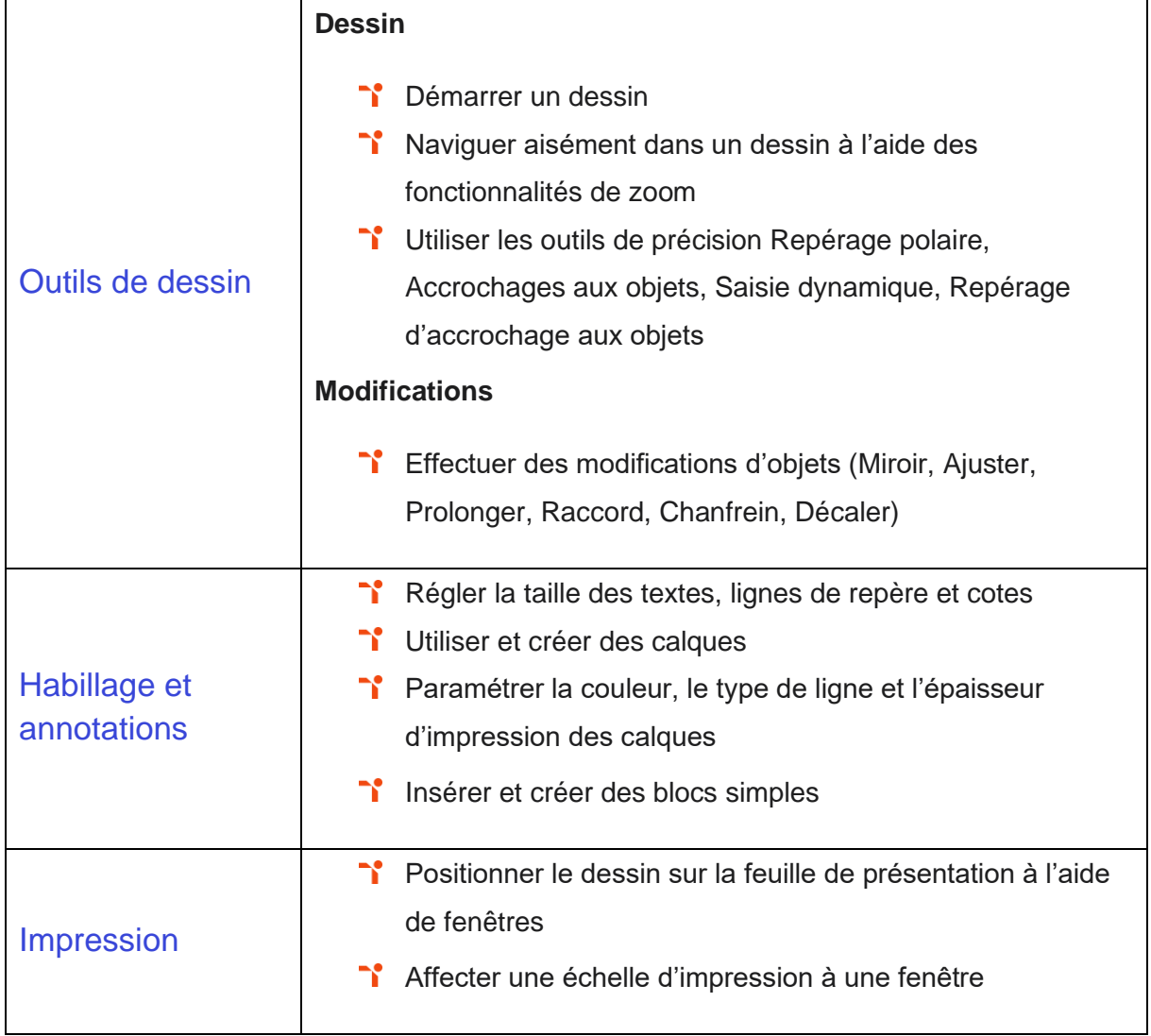

# <span id="page-10-0"></span>Niveau 3 - Opérationnel

### Entre 551 et 725 points

Préalablement à l'acquisition des compétences du niveau Opérationnel, le candidat aura maîtrisé les compétences du niveau Basique.

#### <span id="page-11-0"></span>Interface et réglages

La gestion de l'interface et des réglages dans AutoCAD au niveau Opérationnel mobilise des compétences permettant d'identifier les différentes zones de l'interface afin de prendre connaissance d'un fichier. Le candidat sait effectuer des réglages de base afin de pouvoir commencer un nouveau dessin et des réglages essentiels pour travailler avec des plans existants.

Application métier : Par exemple sur un profil de dessinateur de bureau d'études, ces compétences permettent d'effectuer des réglages de base dans le logiciel afin d'ajuster les détails d'un produit.

#### <span id="page-11-1"></span>Outils de dessin

L'utilisation des outils de dessin et les modifications sur AutoCAD au niveau Opérationnel mobilise des compétences permettant de dessiner précisément des formes simples afin de dessiner des plans. Le candidat maîtrise les outils de modification afin d'apporter des corrections et de dessiner plus efficacement.

Application métier : Par exemple, sur un poste de dessinateur de bureau d'études, ces compétences lui permettent de réaliser des dessins détaillés des produits.

#### <span id="page-11-2"></span>**Habillage et annotations**

L'habillage et les annotations sur AutoCAD au niveau Opérationnel mobilise des compétences permettant la création et la modification des blocs, attributs, emplacements géographiques et références externes afin de travailler avec des bibliothèques et des informations externes liées au plan.

Application métier : Par exemple sur un poste de dessinateur de bureau d'études, ces compétences lui permettent de mettre à jour et classifier une bibliothèque technique.

#### <span id="page-12-0"></span>**Impression**

La préparation à l'impression au niveau Opérationnel mobilise des compétences permettant de créer plusieurs fenêtres sur la même feuille en affichant différentes zones du dessin afin d'imprimer des mises en page complexes.

<span id="page-12-1"></span>Application métier : Par exemple sur un profil de dessinateur de bureau d'études, ces compétences lui permettent d'imprimer les procédures et les supports techniques.

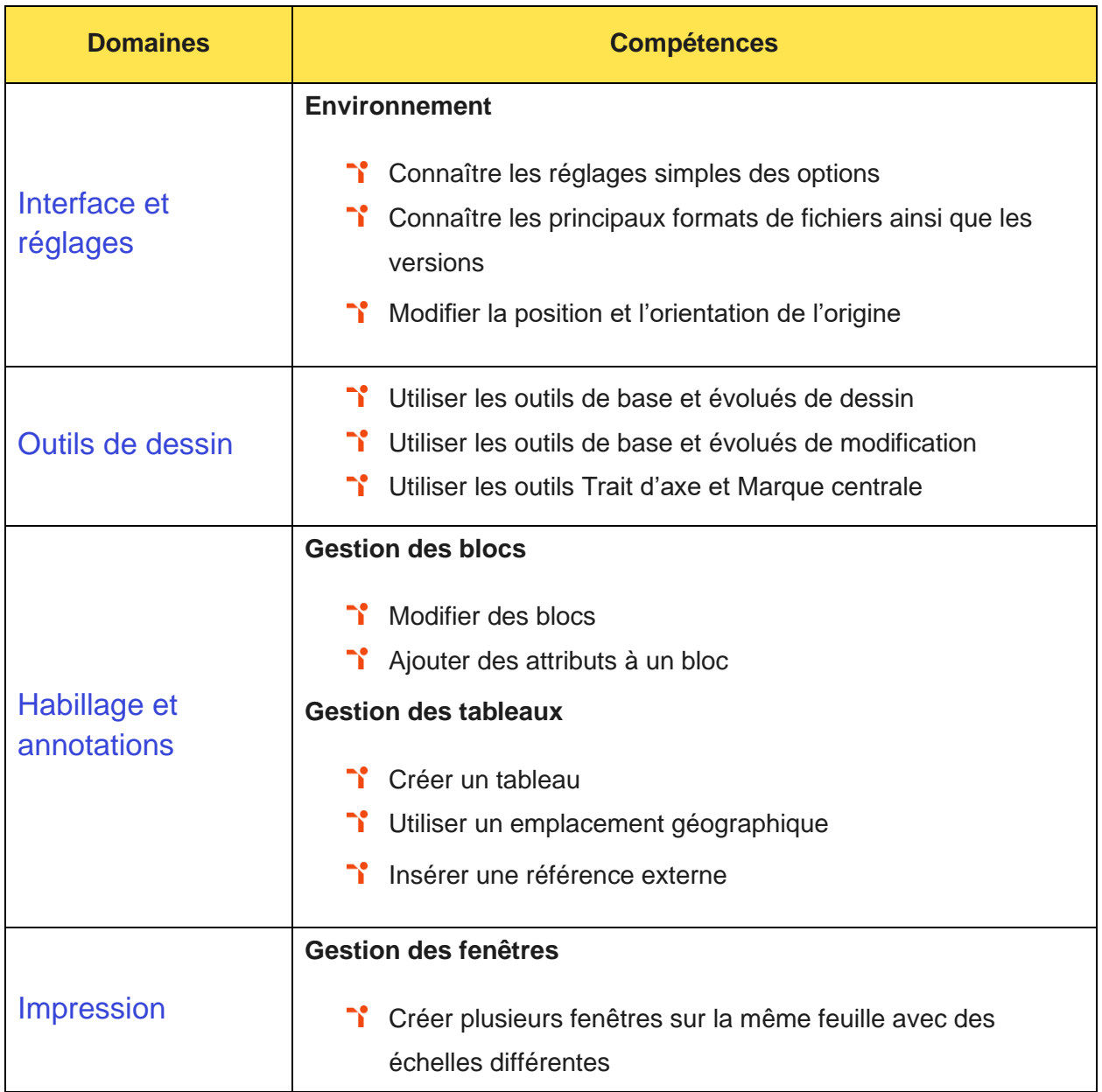

## TOS<sub>a</sub> graphics

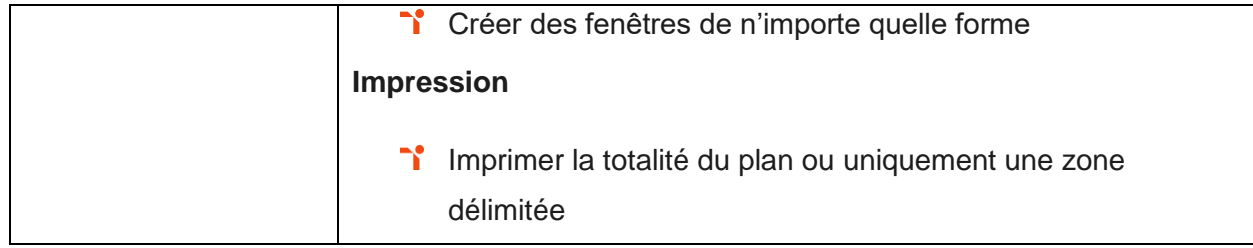

## <span id="page-14-0"></span>Niveau 4 - Avancé

Entre 726 et 875 points

Préalablement à l'acquisition des compétences du niveau Avancé, le candidat aura maîtrisé les compétences du niveau Opérationnel.

#### <span id="page-15-0"></span>Interface et réglages

La gestion de l'interface et des réglages dans AutoCAD au niveau Avancé mobilise des compétences permettant de personnaliser l'interface utilisateur pour adapter le logiciel à ses habitudes de travail.

Application métier : Par exemple sur un profil d'architecte d'intérieur, ces compétences permettent de personnaliser l'interface du logiciel pour l'adapter à un projet d'aménagement d'espace d'intérieur.

#### <span id="page-15-1"></span>Outils de dessin

L'utilisation des outils de dessin et les modifications sur AutoCAD au niveau Avancé mobilise des compétences permettant de maîtriser les outils de dessin de formes complexes ainsi que les fonctions de modification afin de créer et modifier des plans complets.

Application métier : Par exemple sur un poste d'architecte d'intérieur, ces compétences lui permettent de gérer un projet complexe, comme l'aménagement d'un site industriel.

#### <span id="page-15-2"></span>**Habillage et annotations**

L'habillage et les annotations sur AutoCAD au niveau Avancé mobilise des compétences permettant les liaisons Excel ainsi que le nettoyage de fichiers afin de créer des mises à jour automatiques de tableaux et d'alléger les plans.

Application métier : Par exemple sur un poste d'architecte d'intérieur, ces compétences lui permettent de mettre à jour un projet d'aménagement d'une scène de spectacle, projet qui pourrait évoluer au cours de sa réalisation.

#### <span id="page-15-3"></span>**Impression**

La préparation à l'impression au niveau Avancé mobilise des compétences permettant de gérer des calques dans les fenêtres afin de créer plusieurs présentations ayant des affichages différents.

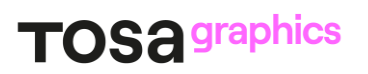

Application métier : Par exemple sur un profil d'architecte d'intérieur, ces compétences lui permettent de créer des variantes de présentations d'un même projet.

<span id="page-17-0"></span>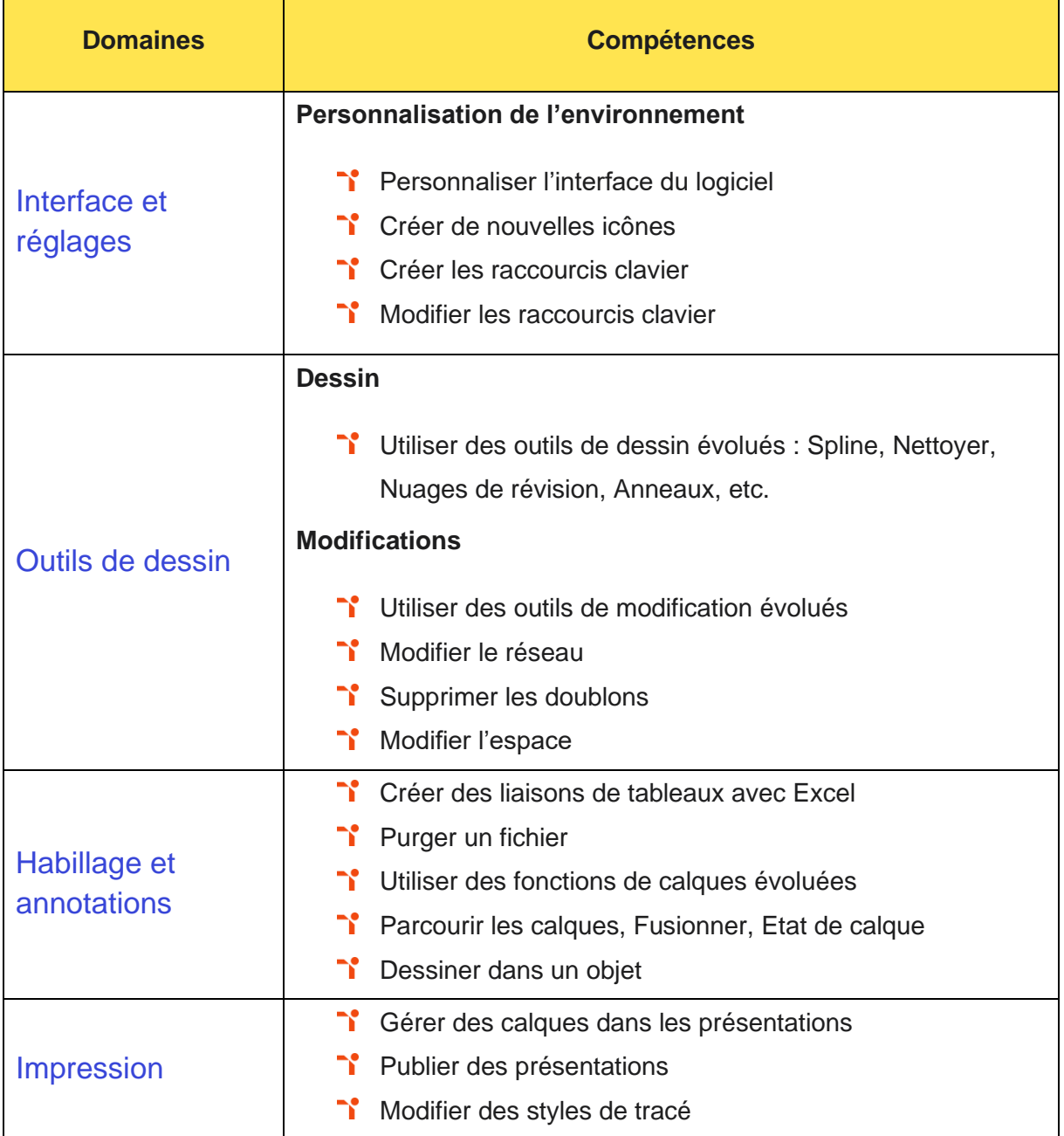

# <span id="page-18-0"></span>Niveau 5 - Expert

Entre 876 et 1000 points

Préalablement à l'acquisition des compétences du niveau Expert, le candidat aura maîtrisé les compétences du niveau Avancé.

#### <span id="page-19-0"></span>Interface et réglages

La gestion de l'interface et des réglages dans AutoCAD au niveau Expert mobilise des compétences permettant de créer des éléments d'interface dans le but d'automatiser certaines tâches répétitives.

Application métier : Par exemple sur un profil d'expert modélisation AutoCAD, ces compétences permettent de créer des fonctionnalités automatisées de planification et de prise en charge.

<span id="page-19-1"></span>À ce niveau, le candidat peut former sur le logiciel.

#### Outils de dessin

L'utilisation des outils de dessin et les modifications sur AutoCAD au niveau Expert mobilise des compétences permettant d'utiliser différentes options des commandes afin de se doter d'outils de création et de modification rapide.

Application métier : Par exemple sur un profil d'expert modélisation AutoCAD, ces compétences permettent de mettre à jour et de faire évoluer les informations présentes en industrialisant les éléments pour garantir le déploiement dans l'ensemble des magasins. À ce niveau, le candidat peut former sur le logiciel.

#### <span id="page-19-2"></span>**Habillage et annotations**

L'habillage et les annotations sur AutoCAD au niveau expert mobilise des compétences permettant d'utiliser les blocs dynamiques afin de créer des bibliothèques d'utilisation simple et efficace.

Application métier : Par exemple sur un profil d'expert modélisation AutoCAD, ces compétences permettent de créer des automatismes pour la mise à jour des bibliothèques AutoCAD pour garantir le déploiement dans l'ensemble des magasins.

À ce niveau, le candidat peut former sur le logiciel.

#### <span id="page-20-0"></span>**Impression**

La préparation à l'impression au niveau Expert mobilise des compétences permettant d'utiliser des champs personnalisés afin d'obtenir des mises à jour automatiques d'informations lors de l'impression des plans sur une ou plusieurs présentations.

Application métier : Par exemple sur un profil d'expert modélisation AutoCAD, ces compétences lui permettent de paramétrer l'ensemble des types de lignes selon l'échelle d'impression.

<span id="page-20-1"></span>À ce niveau, le candidat peut former sur le logiciel.

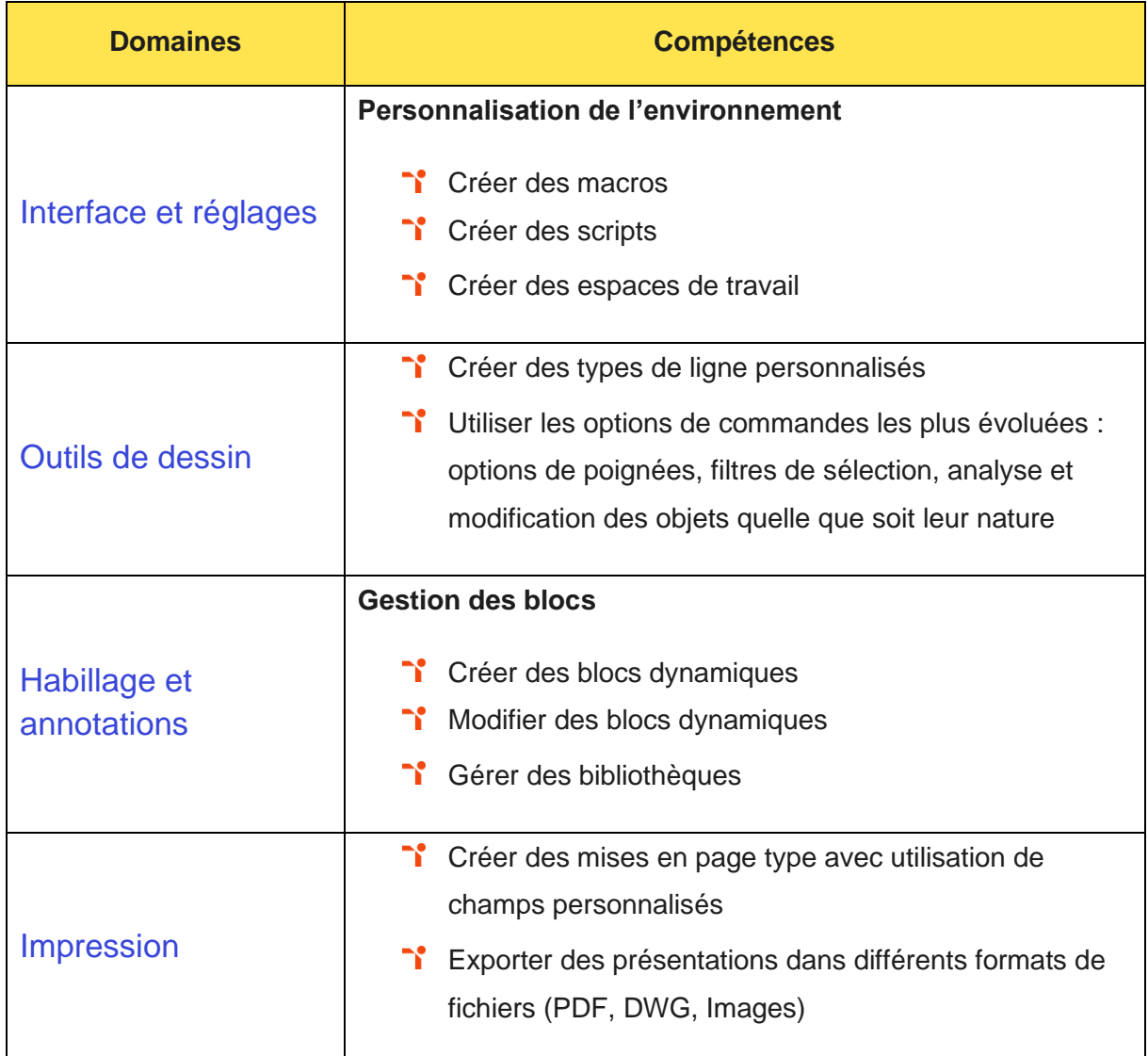

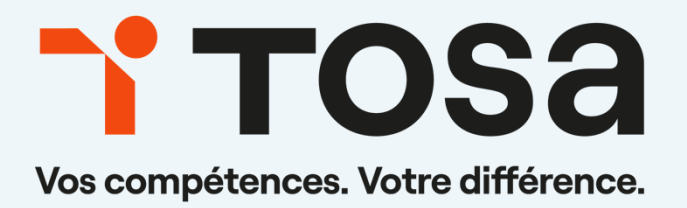

contact@isograd.com

www.tosa.org